# COURBES PARAMETREES

#### P. Pansu

November 1, 2004

## 1 Motivation

La trajectoire d'un point qui se déplace dans un plan, c'est donné par deux fonctions  $x(t)$  et  $y(t)$ du temps.

## 2 Objectif

Lorsque les fonctions  $t \mapsto x(t)$  et  $t \mapsto y(t)$  sont données, on veut tracer la courbe à la main.

On sait déjà tracer des trajectoires particulières, celles où  $x(t) = t$ . En effet, dans ce cas, la courbe est le graphe d'une fonction d'une variable réelle. On va voir que le tracé dans le cas général se déduit de ce cas particulier.

Il y a deux nouveautés : le traitement des symétries, et celui des points singuliers. Notre exemple favori : la courbe décrite par  $x(t) = \sin(2t)$ ,  $y(t) = \sin(3t)$  pour  $t \in \mathbb{R}$ .

### 3 Symétries

Attention, il y a deux fonctions en jeu,  $x(t)$  et  $y(t)$ , et non une,  $y = f(x)$ . Ca change tout. La parité/imparité des fonctions  $x(t)$  et  $y(t)$  se traduit par exemple par les symétries suivantes.

- Lorsque x et y sont impaires,  $c(-t) = -c(t)$  s'obtient à partir de  $c(t)$  par une symétrie centrale.
- Lorsque x est impaire et y paire,  $c(-t)$  s'obtient à partir de  $c(t)$  par une symétrie par rapport  $\lambda$  l'axe  $Ou$ .
- Lorsque x et y sont paires,  $c(-t) = c(t)$ , donc la courbe revient sur ses pas.
- Lorsque x est paire et y impaire,  $c(-t)$  s'obtient à partir de  $c(t)$  par une symétrie par rapport  $\lambda$  l'axe  $Ox$ .

Pas de recette à apprendre par coeur, mais un raisonnement d'une ligne à savoir refaire.

**Exemple.** Dans l'exemple  $c(t) = \begin{pmatrix} \sin(2t) \\ \sin(2t) \end{pmatrix}$  $\sin(3t)$ ), la recherche de symétries conduit aux conclusions

#### suivantes.

Comme  $x(t + 2\pi) = x(t)$  et  $y(t + 2\pi) = y(t)$ , l'intervalle  $[0, 2\pi]$  suffit à paramétrer toute la courbe. Comme  $x(t + \pi) = x(t)$  et  $y(t + \pi) = -y(t)$ , la portion de la courbe paramétrée par  $[\pi, 2\pi]$ s'obtient à partir de celle paramétrée par  $[0, \pi]$  par une symétrie par rapport à l'axe 0x.

Comme  $x(\pi - t) = -x(t)$  et  $y(\pi - t) = y(t)$ , la portion de la courbe paramétrée par  $[\pi/2, \pi]$ s'obtient à partir de celle paramétrée par  $[0, \pi/2]$  par une symétrie par rapport à l'axe 0y.

On étudie donc la courbe sur l'intervalle  $[0, \pi/2]$  et on complète le tracé par deux symétries.

## 4 Points singuliers

Un point  $c(t_0)$  d'une courbe c est dit singulier si la vitesse  $c'(t_0) = 0$ . On se demande quel est l'aspect de la courbe au voisinage d'un point singulier. Pour cela, on utilise des développements limités. On pourra décrire l'aspect de la courbe sous l'hypothèse que les développements limités nécessaires possèdent des termes non nuls.

Pour alléger les notations, on supposera toujours que  $t_0 = 0$ .

#### 4.1 Procédé pratique

On suppose que  $c(t)$  possède un développement limité de la forme

$$
c(t) = c(0) + t^a v_1 + t^b v_2 + t^b \epsilon(t),
$$

où  $a < b$  et  $v_1$  et  $v_2$  sont linéairement indépendants.

Alors la *branche sortante*, i.e. pour  $t$  positif petit, est contenue dans le quadrant délimité par  $v_1$  et  $v_2$  et tangente à  $v_2$ .

La *branche entrante*, i.e. pour t négatif petit, est aussi tangente à  $v_1$ , mais contenue dans l'un des 4 quadrants définis par  $v_1$  et  $v_2$ . Lequel ? Cela dépend des signes de  $t^a$  et de  $t^b$  pour  $t < 0$ , i.e. de la parité de  $a$  et de  $b$ .

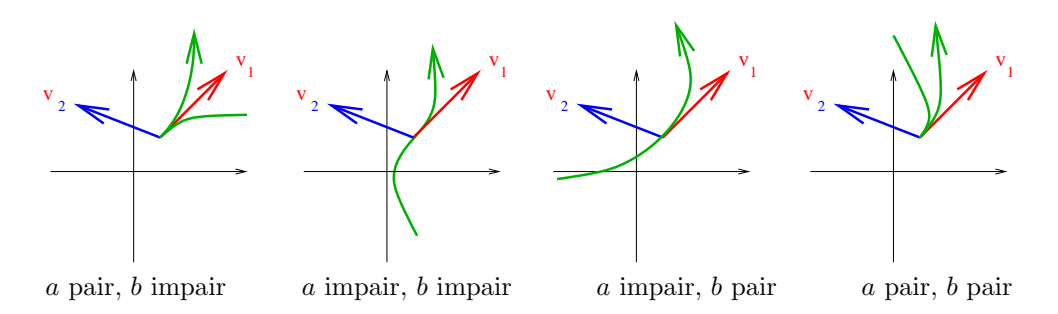

On peut justifier le tracé comme suit : il existe un changement de coordonnées tel que, dans les nouvelles coordonnées, la branche sortante ait pour équation  $Y = X^{b/a}$ . Dans le dernier cas, cela ne suffit pas à compléter le tracé. Pour décider si la branche entrante est plus proche ou moins proche de  $v_1$  que la branche sortante, il faut pousser le développement limité plus loin, jusqu'à ce qu'un terme en  $t^c$ , c impair, apparaisse.

#### 4.2 Terminologie

La terminologie suivante doit être connue.

- **D**éfinition 1 1. Si a est pair et b impair, on parle de point de rebroussement de première espèce. Dans ce cas, la courbe possède une demi-tangente de vecteur directeur  $v_1$ .
	- $2.$  Si a est impair et b impair, on parle de point d'inflexion. Dans ce cas, la courbe possède une tangente de vecteur directeur  $v_1$ .
	- $3. Si\ a\ est\ impair\ et\ b\ pair,\ on\ parle\ de\ point\ ordinaire.\ Dans\ ce\ cas,\ la\ courbe\ possède une$ tangente de vecteur directeur  $v_1$ .
	- $4.$  Si a est pair et b impair, on parle de point de rebroussement de deuxième espèce. Dans ce cas, la courbe possède une demi-tangente de vecteur directeur  $v_1$ .

**Exemple.** Etude du point singulier en  $t = 0$  de la courbe paramétrée par  $x(t) = t^2$ ,  $y(t) = t^2 + t^3$ .

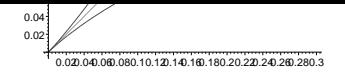

0.2

0.1

Le développement limité

$$
c(t) = t^2 \begin{pmatrix} 1 \\ 2 \end{pmatrix} + t^3 \begin{pmatrix} 0 \\ 1 \end{pmatrix} + t^3 \epsilon(t) \xrightarrow{\frac{1}{42}} \begin{pmatrix} 0 \\ 0.1 \end{pmatrix}
$$

montre qu'il s'agit d'un point de rebroussement de première espèce. La courbe possède une demitangente de vecteur directeur  $\begin{pmatrix} 1 \\ 2 \end{pmatrix}$ 2  $\setminus$ . -0.2

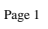

0.2

 $\setminus$ .

1

0.4

0.2

-0.2 -0.1 0.1 0.2

-0.1

Page 1

− 1 2 1  $\setminus$ .

 $-0.8$   $-0.6$   $-0.4$   $-0.2$ 

Page 1

Rebroussement de première espèce

**Exemple.** Etude du point singulier en  $t = 0$  de la courbe paramétrée par x  $3+t$ 4 ,  $y(t) = t^3$ . Le développement limité  $\overline{0}$ .

$$
c(t) = t^{3} \begin{pmatrix} -1 \\ 1 \end{pmatrix} + t^{4} \begin{pmatrix} 1 \\ 0 \end{pmatrix} + t^{4} \epsilon(t)
$$

montre qu'il s'agit d'un point ordinaire, avec tangente de vecteur directeur  $-1$ <sub>0.2</sub> 1 -0.2

#### Point ordinaire

**Exemple.** Etude locale de la courbe paramétrée définie par  $x(t) = 3(\sin(t) - t)$ ,  $y(t)$  $3+t$ 5 . Le développement limité 0.8 0.6

$$
c(t) = t^{3} \left(\frac{-\frac{1}{2}}{1}\right) + t^{5} \left(\frac{\frac{1}{40}}{1}\right) + t^{5} \epsilon(t),
$$

montre qu'il s'agit d'un point d'inflexion, de tangente de vecteur directeur

#### Point d'inflexion

**Exemple.** Etude locale de la courbe paramétrée définie par  $x(t) = 3(\cos(t) - 1), y(t) = t^2 + t^4 + t^5$ . Le développement limité

$$
c(t) = t2 \begin{pmatrix} \frac{3}{2} \\ 1 \end{pmatrix} + t4 \begin{pmatrix} -\frac{1}{8} \\ 1 \end{pmatrix} + t4 \epsilon(t),
$$

montre qu'il s'agit d'un point de rebroussement de deuxième espèce, de demi-tangente de vecteur directeur  $\begin{pmatrix} \frac{3}{2} \\ 1 \end{pmatrix}$  $\setminus$ .

Page 1

Point de rebroussement de deuxième espèce

## 5 Branches infinies

On parle de *branche infinie* lorsque t tend vers t<sub>0</sub> (éventuellement  $t_0 = \pm \infty$ ) si l'une des fonction  $x(t)$  et  $y(t)$  n'est pas bornée au voisinage de  $t_0$ .

Comme dans le cas des courbes représentatives de fonctions, on dira qu'une courbe paramétrée admet pour *asymptote* la droite d'équation  $Ax + By + C = 0$  lorsque t tend vers  $t_0$  (éventuellement  $a = \pm \infty$ ) si l'une des fonction  $x(t)$  et  $y(t)$  n'est pas bornée au voisinage de  $t_0$  et si

$$
\lim_{t \to t_0} Ax(t) + By(t) + C = 0.
$$

Si  $|y(t)|$  tend vers l'infini et  $x(t)$  possède une limite finie C, alors la droite affine d'équation  $x - C = 0$  est asymptote à la courbe.

Sinon, pour déceler la présence d'une éventuelle asymptote pour t voisin de  $t_0$ , on étudie le rapport  $\frac{y(t)}{y(t)}$  $\frac{f^{(c)}}{x(t)}$ . Si

$$
\lim_{t \to t_0} \frac{y(t)}{x(t)} = +\infty,
$$

on dit que la courbe admet une branche parabolique de direction asymptotique Oy.

S'il admet une limite finie B, on étudie la différence  $y(t) - Bx(t)$ .

Si

$$
\lim_{t \to t_0} y(t) - Bx(t) = \pm \infty,
$$

on dit que la courbe admet une branche parabolique de direction asymptotique la droite vectorielle  $d'$ équation  $y = Bx$ .

Si

$$
\lim_{t \to t_0} y(t) - Bx(t) = C
$$

est finie, on conclut que la droite affine d'équation  $y - Bx - C = 0$  est asymptote à la courbe. Exemple. Etude des branches infinies de la courbe paramétrée définie par  $x(t) = -4t^2 + 4t$ ,  $y(t) = 3t^3 - t.$ 

Comme  $\lim_{t\to\pm\infty} y(t)/x(t) = \pm\infty$ , la courbe présente des branches paraboliques de direction  $Oy$ . **Exemple.** Etude des branches infinies de la courbe paramétrée définie par  $x(t) = \tan(t) + \sin(t)$ et  $y(t) = 1/cos(t)$ .

Par périodicité, on peut prendre  $t \in [-\pi, \pi]$ . Les branches infinies correspondent aux valeurs de t pour lesquelles  $x(t)$  ou  $y(t)$  n'est pas défini, soit  $t = -\pi/2$  et  $t = \pi/2$ . Pour t voisin de  $\pi/2$ , les deux coordonnées tendent vers l'infini. Le rapport  $y(t)/x(t) = \sin t(1 + \cos t)$  tend vers 1. La différence  $y(t) - x(t) = \sin t + (\sin t - 1)/\cos t$  tend vers 1 donc la droite d'équation  $y = x + 1$  est asymptote à la courbe. En  $t = -\pi/2$ , on trouve pour asymptote la droite d'équation  $y = -x - 1$ .

## 6 Tableau de variation

Une fois déterminées les symétries, qui permettent de réduire l'intervalle d'étude de la courbe, les natures des points singuliers et des branches infinies, il ne reste plus qu'à étudier les variations des fonctions  $x(t)$  et  $y(t)$ . En effet, cela permet de placer les points remarquables, à savoir les points singuliers et les points où la tangente est parallèle à l'un des axes de coordonnées. Entre deux valeurs remarquables, le vecteur vitesse pointe dans un quadrant constant (NE, NO, SO, SE), et il suffit de respecter cette règle pour obtenir un tracé satisfaisant.

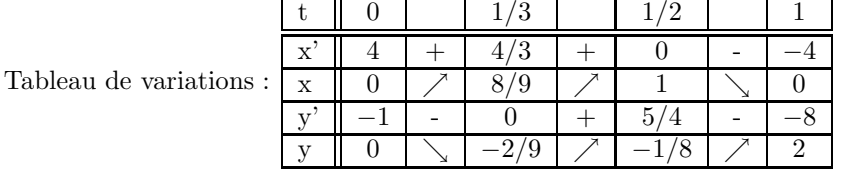

Exemple. Etude de la courbe paramétrée définie par  $x(t) = -4t^2 + 4t$ ,  $y(t) = 3t^3 - t$ .

On place d'abord les points et les tangentes correspondant aux valeurs  $t = 0, 1/3, 1/2$  et 1. Puis on complète le dessin.

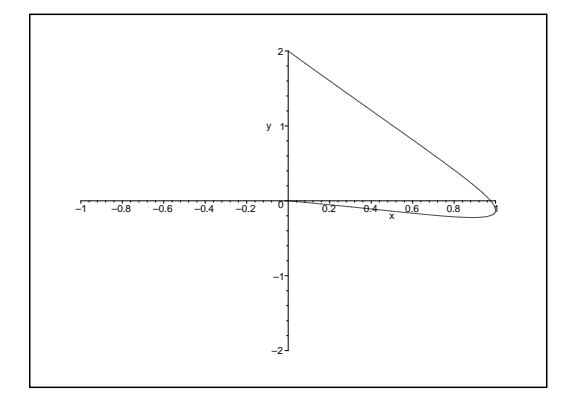

Exemple. Tracer la courbe décrite par  $x(t) = \sin(2t)$ ,  $y(t) = \sin(3t)$  pour  $t \in \mathbb{R}$ . Comme vu plus haut, on étudie la courbe sur l'intervalle  $[0, \pi/2]$  et on complète le tracé par deux symétries.

| Tableau de variations : |             |               | π |  |  |
|-------------------------|-------------|---------------|---|--|--|
|                         | х           |               |   |  |  |
|                         | $\mathbf x$ |               |   |  |  |
|                         |             | $\Omega$<br>U |   |  |  |
|                         |             |               |   |  |  |

On place d'abord les points et les tangentes correspondant aux valeurs  $t = 0, \pi/6, \pi/4$  et  $\pi/2$ . Puis on relie ces points par des arcs ayant la bonne orientation, et on complète le dessin par deux symétries.

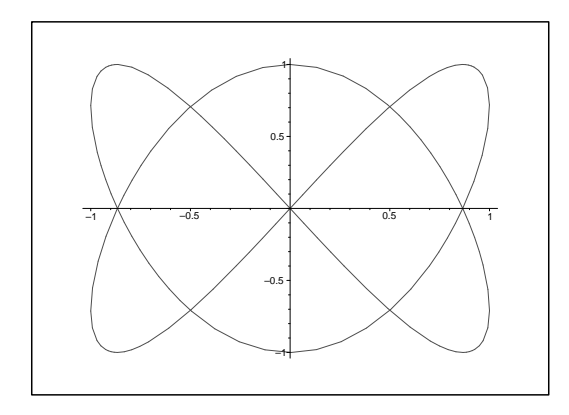

L'étude des variations de  $x(t)$  et  $y(t)$  révèle un point singulier en  $t = \pi$ . Les développements limités en fonction de $s = t - \pi$ 

$$
x(t) = \frac{1}{2}s^3 + s^3\epsilon(s), \quad y(t) = -1 - \frac{1}{2}s^2 + s^3\epsilon(s)
$$

montrent que le point singulier est un rebroussement de première espèce, avec demi-tangente verticale.

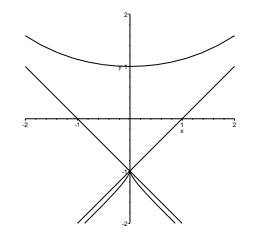

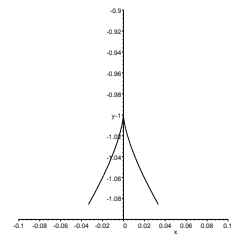

Vue d'ensemble avec les asymptotes Zoom au point singulier

Page 1

Page 1